Государственное автономное образовательное учреждение дополнительного профессионального образования «Ленинградский областной институт развития образования»

Кафедра математики, информатики и ИКТ

# ИТОГОВАЯ РАБОТА

# ПО ПРОГРАММЕ «ДОПОЛНЕННЯ РЕАЛЬНОСТЬ И ЕЕ ИСПОЛЬЗОВАНИЕ В ОБРАЗОВАТЕЛЬНОЙ ДЕЯТЕЛЬНОСТИ»

Слушатель группы \_5.4.12\_ : Тур Светлана Николаевна Место работы, район: МБОУ СОШ № 6 г. Выборг Должность: учитель информатики

Руководитель: Лебедева Маргарита Борисовна профессор кафедры математики, информатики и ИКТ, доктор пед. наук, доцент

# **Оглавление**

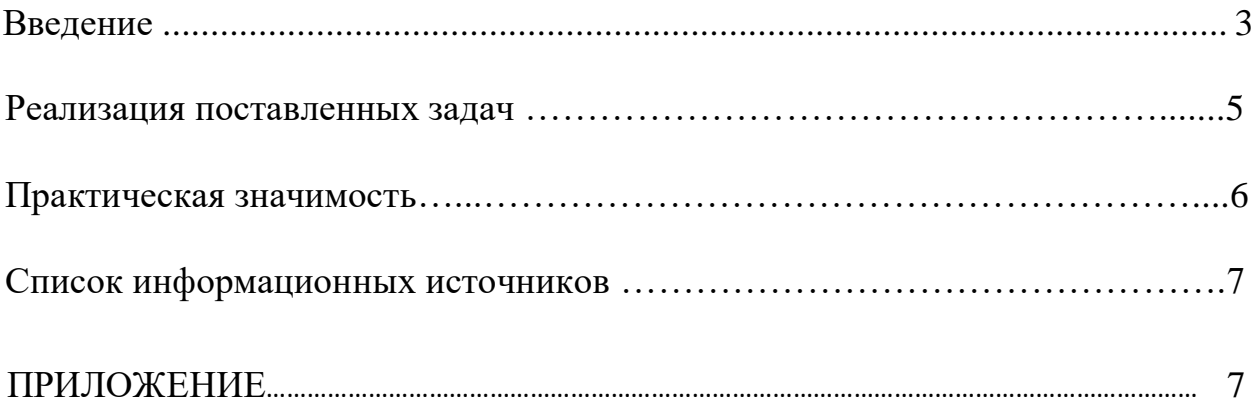

#### **Ввеление**

<span id="page-2-0"></span>Образование должно не только идти в ногу со временем, но и опережать его, так как нынешние школьники - будущие специалисты различных отраслей, их подготовка должна соотноситься с потребностями трудового рынка будущего.

Все быстрее и быстрее технологии проникают в нашу жизнь, в **TOM** числе и в образование. Быть успешным человеком можно только хорошо владея информационными технологиями. Целостная реализация этой потребности невозможна без включения информационной компоненты в систему подготовки будущего специалиста.

Стремительно развиваются технологии искусственного интеллекта, робототехники, виртуальной и дополненной реальностей.

Цифровое образование - широкое понятие. Сюда включаются и массовые открытые онлайн-курсы, и системы управления образованием (LMS), позволяющие осуществлять смешанное обучение, и использование новых технологий: дополненной и виртуальной реальностей, анализа больших данных, искусственного интеллекта, машинного обучения. достижений робототехники.

При этом школьники все равно постоянно используют мобильные устройства и Интернет. Так почему бы не использовать это в целях обучения?

блоги. электронные библиотеки, Интернет, сопиальные сети. электронные книги и цифровые аудио-видео-фото, мобильные телефоны, средства мгновенного обмена сообщениями, IP - телефония, карманные компьютеры и коммуникаторы создают для современного школьника представление, что приблизительно 20 лет назад мы находились в абсолютном информационном вакууме, в котором кроме барьеров

 $\overline{3}$ 

(социальных, географических, политических) больше ничего He существовало.

Актуальность темы итоговой работы заключается в том, что одним из главных инструментов в образовании, открывающих путь в новый мир, современные информационные технологии. Они позволяют являются изменить системные свойства важнейших компонент нашего бытия. Разработка стратегии использования информационных технологий в сфере образования — одна из ключевых проблем стратегического планирования, как на национальном, так и на глобальном уровне.

Глобальные процессы формирования автоматизированного информационного общества создают возможности для развития человека и эффективного решения многих экономических и социальных проблем. Однако полностью использовать эти возможности смогут только те члены общества, которые будут владеть необходимыми знаниями и навыками ориентации в таком информационном пространстве. Поэтому, одной из центральных заданий среднего образования является предоставление подрастающему возможности поколению всестороннего повышения информационной культуры и его мировоззренческого уровня. Важная роль в решении этой проблемы принадлежит школьному курсу информатики.

На данный момент существует множество разнообразных цифровых образовательных ресурсов, но они достаточно редко применяются учителями на уроках и во внеурочной деятельности. Все эти ресурсы дают возможность по-другому выстраивать образовательный процесс, но и учитель должен работать быть ГОТОВ по-другому, создавать ДЛЯ учащихся ИНУЮ образовательную среду. Поэтому, необходимы какие-то конкретные разработки занятий с соответствующим набором ЦОР, которые могут быть использованы преподавателями в своей деятельности.

Главной целью использования цифровых образовательных ресурсов, обеспечивающих изучение любого предмета на уровне основного общего

 $\Delta$ 

образования, является повышение качества образования и увеличение степени его доступности.

 Как известно, качество образования зависит от степени заинтересованности обучающихся.

**Цель данной работы -** Разработать новые подходы для повышения интереса школьников к обучению и жизни школы на основе дополненной реальности.

Из поставленной цели вытекают следующие **задачи:**

- 1) Выявить область школьной жизни, в которой применение дополненной реальности в кратчайшие сроки повысит интерес к обучению и школьной жизни.
- 2) Разработать информационные материалы для воплощения идеи.
- 3) Провести эксперимент на основеподготовленных материалов.
- 4) Провести анализ на основе статистики
- 5) Запланировать дальнейшее расширение областей применение

#### **Реализация поставленных задач**

В результате работы над первой поставленной задачей был проведен анализ информационной составляющей, в результате которой каждый человек, причастный к процессу обучения в нашей школе, может получить доступ к актуальной информации о жизни школы. Одним из таких средств является Школьное СМИ, в нашем случае - школьная газета «Школьные годы», освещающая темы «для ребят и про ребят», которая уже несколько лет регулярно выпускается в стенах школы. Газета вывешивается на стенде и размещается на сайте школы в специальном разделе. Но, как показывает практика, в настоящее время не все обучающиеся проявляют активный интерес к данному изданию, предпочитая проводить время в своих гаджетах.

Поэтому, в результате работы над второй задачей, был разработан Информационный Лист с применением технологии Дополненной реальности, который в печатном виде планируется раздать по классам и вывесить на информационном стенде школы для школьников и их родителей (см. Приложение 1).

Эксперимент был проведен для обучающихся 10 класса (технологическая группа). Высокая степень заинтересованности новым направлением работы показала правильность выбора технологии.

Работу над задачами 3, 4 и 5 планируется завершить в апреле 2019 года.

Статистический анализ планируется провести на основе показаний счетчика посещаемости раздела «Школьная газета» на сайте МБОУ СОШ №6 г. Выборга.

#### **Практическая значимость**

Приобретенный опыт может быть использован как на уроках, так и в других сферах деятельности школы.

#### **Список информационных источников:**

1. [Дополненная реальность в системе образования Ленинградской области](https://sites.google.com/site/doprealitylo/) <https://sites.google.com/site/doprealitylo/home>

2. Дистанционный курс на ict <http://ict.loiro.ru/course/view.php?id=464>

## **ПРИЛОЖЕНИЕ 1 «Информационный лист»**

# **Шок! Сенсация!**

### <span id="page-6-0"></span>**Прямо сейчас нашу школьную газету можно читать в твоем телефоне!!**

**Узнай, как это сделать…**

#### **Краткая инструкция по использованию QR- кодов**

**\_\_\_\_\_\_\_\_\_\_\_\_\_\_\_\_\_\_\_\_\_\_\_\_\_\_\_\_\_\_\_\_\_\_\_\_\_\_\_\_\_\_\_\_\_\_\_\_**

#### 1. Использование OR-кодов.

> установить бесплатное приложение для чтения QR-кодов, например, **QR Code Reader.** 

из магазина приложений (например, Google Play Market или AppStore),

- открыть установленную программу,
- навести камеру смартфона на QR-код и дождаться появления ссылки,
- нажать «ОК» для перехода на соответствующий ресурс.

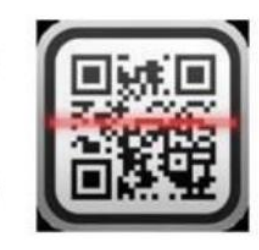

7

# **Школьные годы. Сентябрь 2018. Выпуск №1 Школьные годы. Октябрь 2018. Выпуск №2 Школьные годы. Ноябрь 2018. Выпуск №3 Школьные годы. Декабрь 2018. Выпуск №4. Школьные годы. Январь 2019. Выпуск №5 Школьные годы. Февраль 2019. Выпуск №6**

# **Установил? Теперь – вперед, к нашей газете!**